# MONDAY Creative MAY 22

PS/AI: The Photoshop & Illustrator Conference

The InDesign Conference

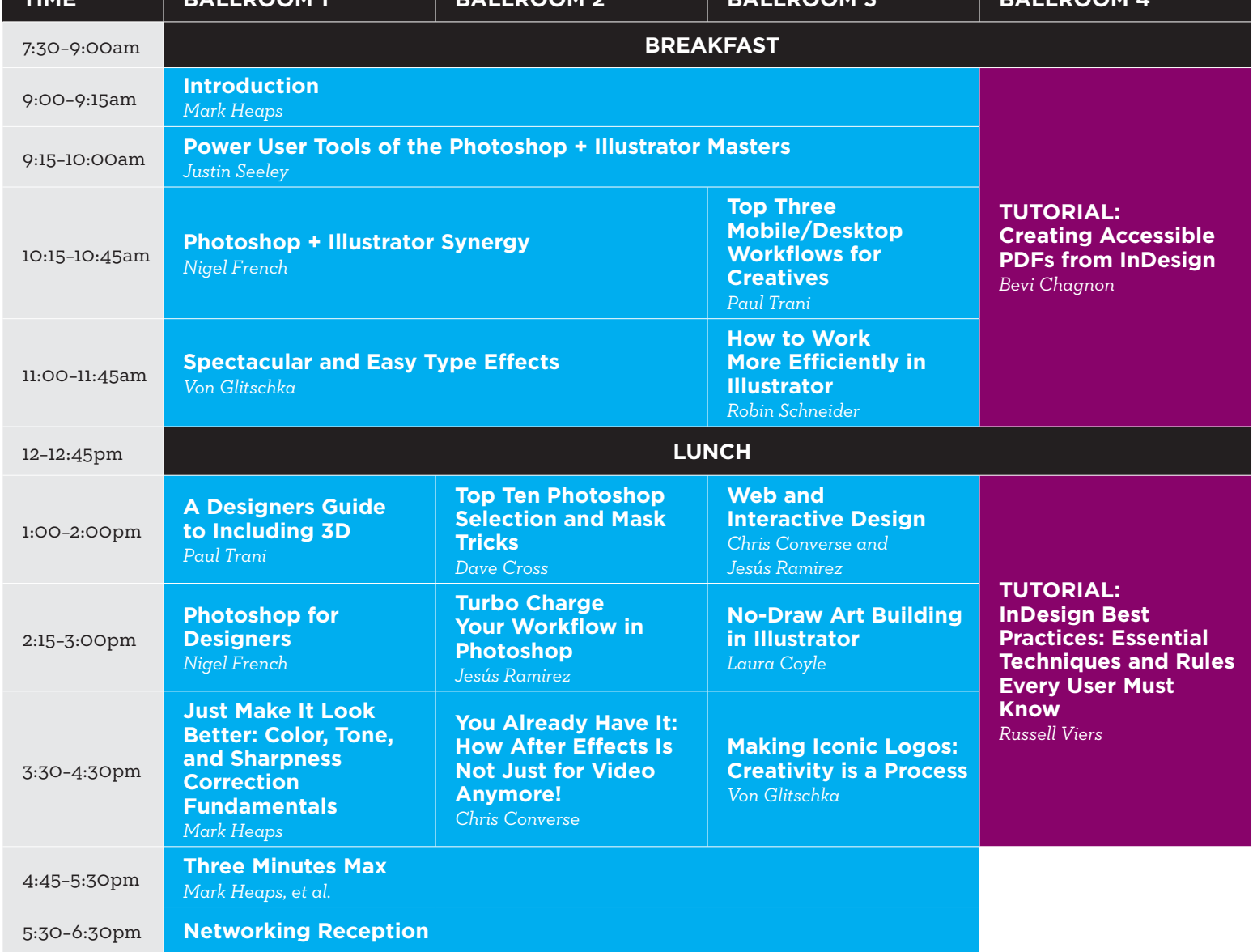

WEEK

Note: This page features a preliminary list of conference sessions and speakers. Speakers and sessions are subject to change! Please check creativeproweek.com frequently to find the most up-to-date information.

## TUESDAY Creative MAY 23

The InDesign Conference

PS/AI: The Photoshop & Illustrator Conference

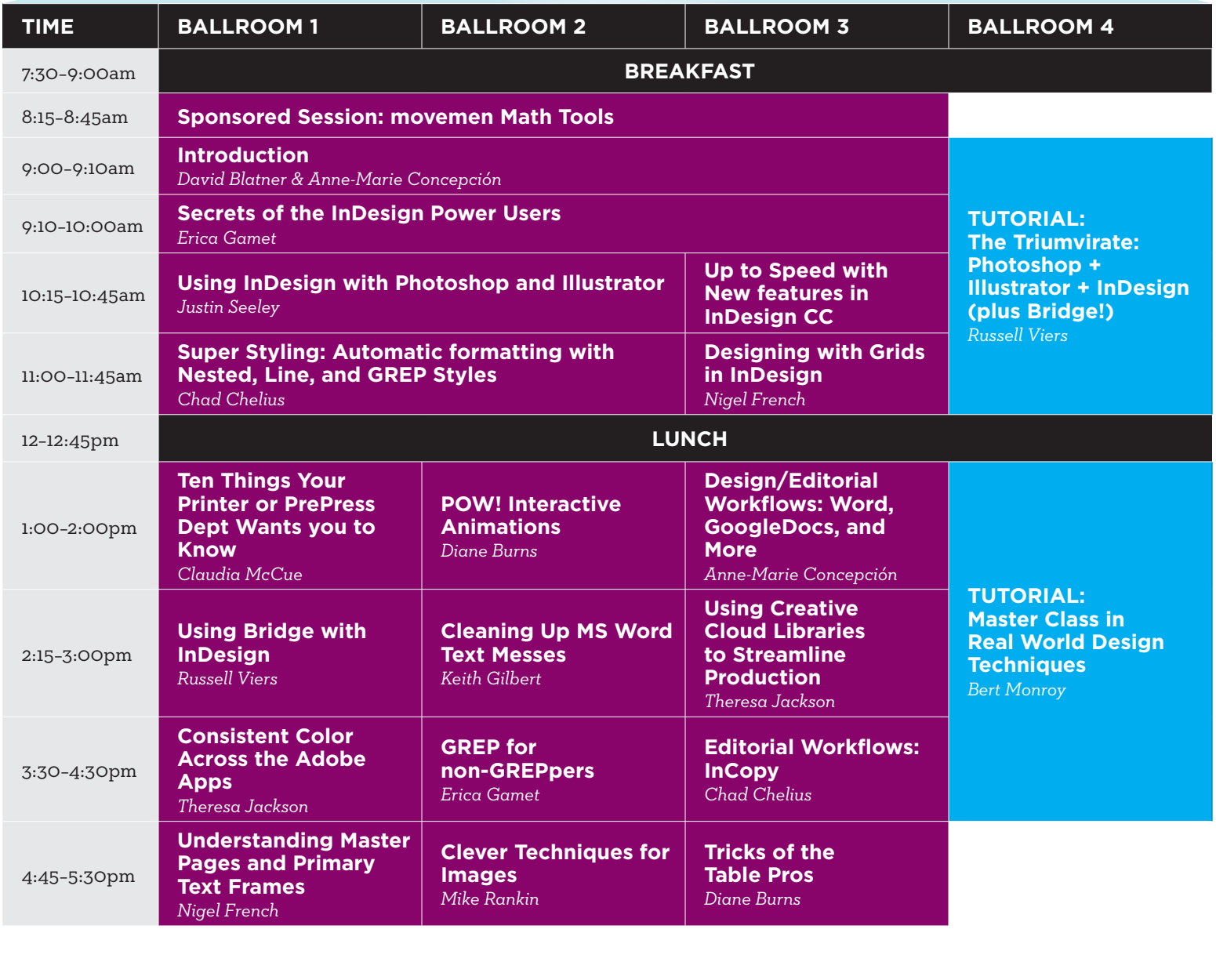

NEEK

Note: This page features a preliminary list of conference sessions and speakers. Speakers and sessions are subject to change! Please check creativeproweek.com frequently to find the most up-to-date information.

## WEDNESDAY Creative MAY 24

The InDesign Conference

PePcon: The Print + ePublishing Conference

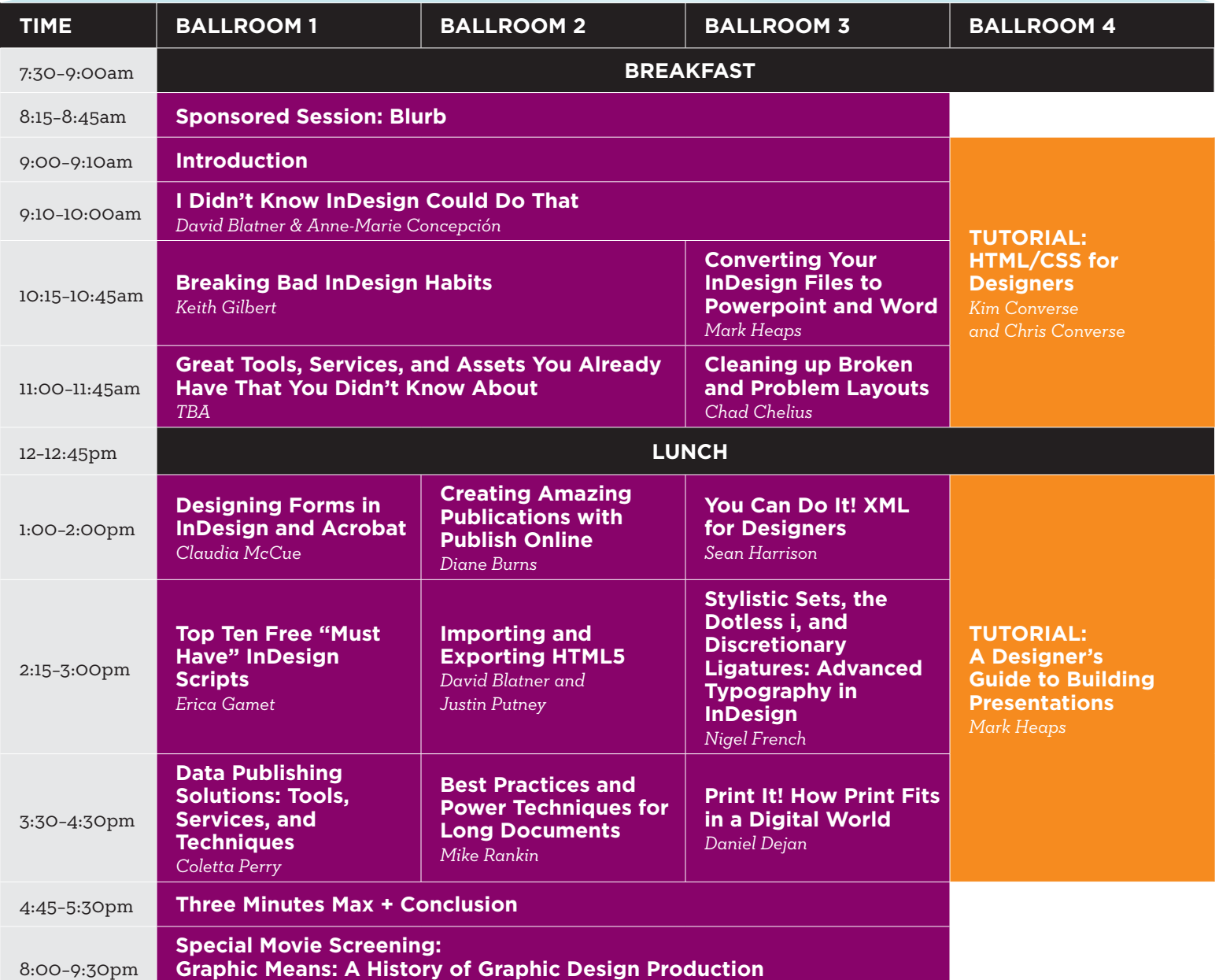

VEEK

### THURSDAY Creative MAY 25

PePcon: The Print + ePublishing Conference The InDesign Conference

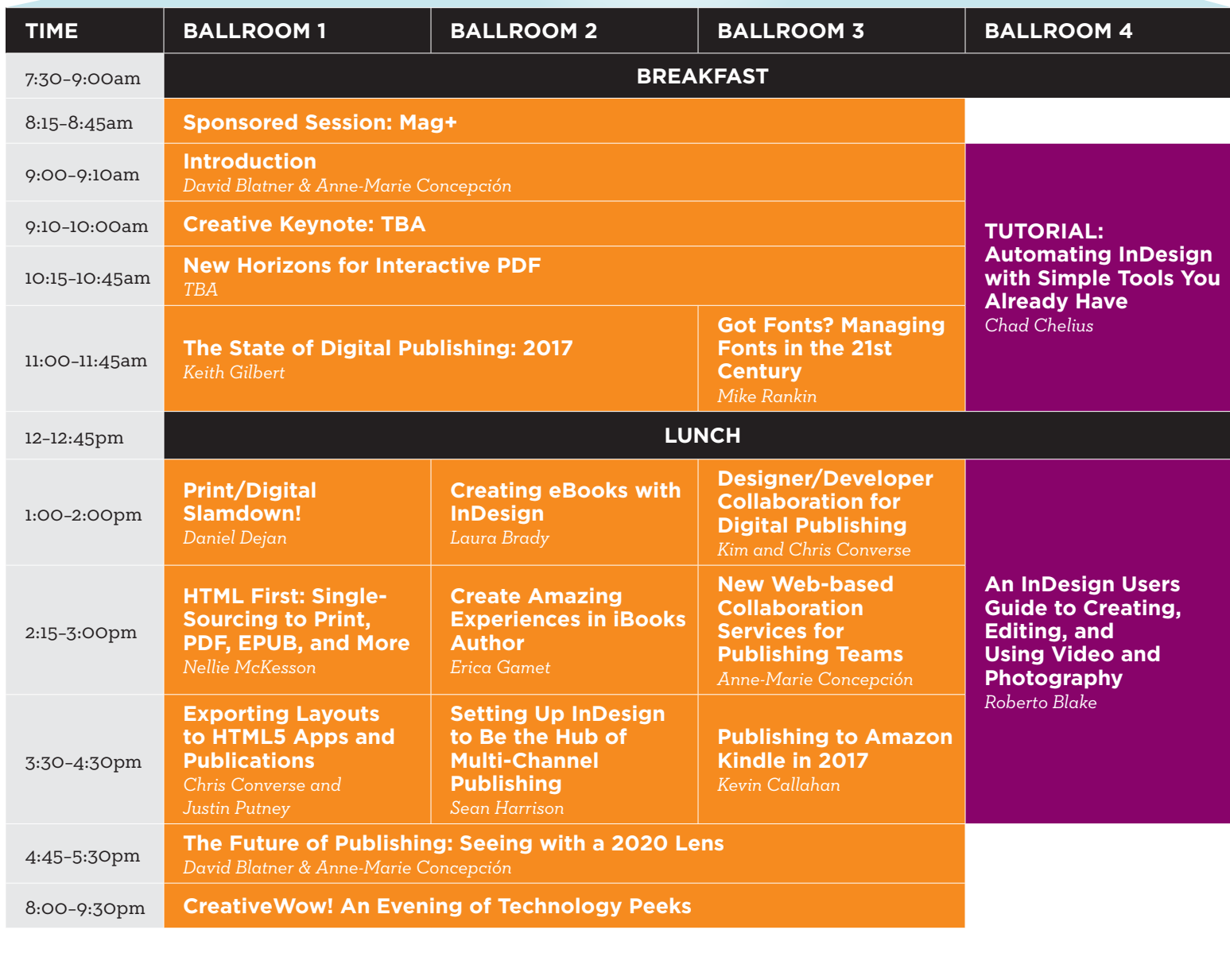

WEEK

# FRIDAY Greative MAY 26

Full-Day Design Tutorial Creative Developers Summit PePcon: The Print +

ePublishing Conference

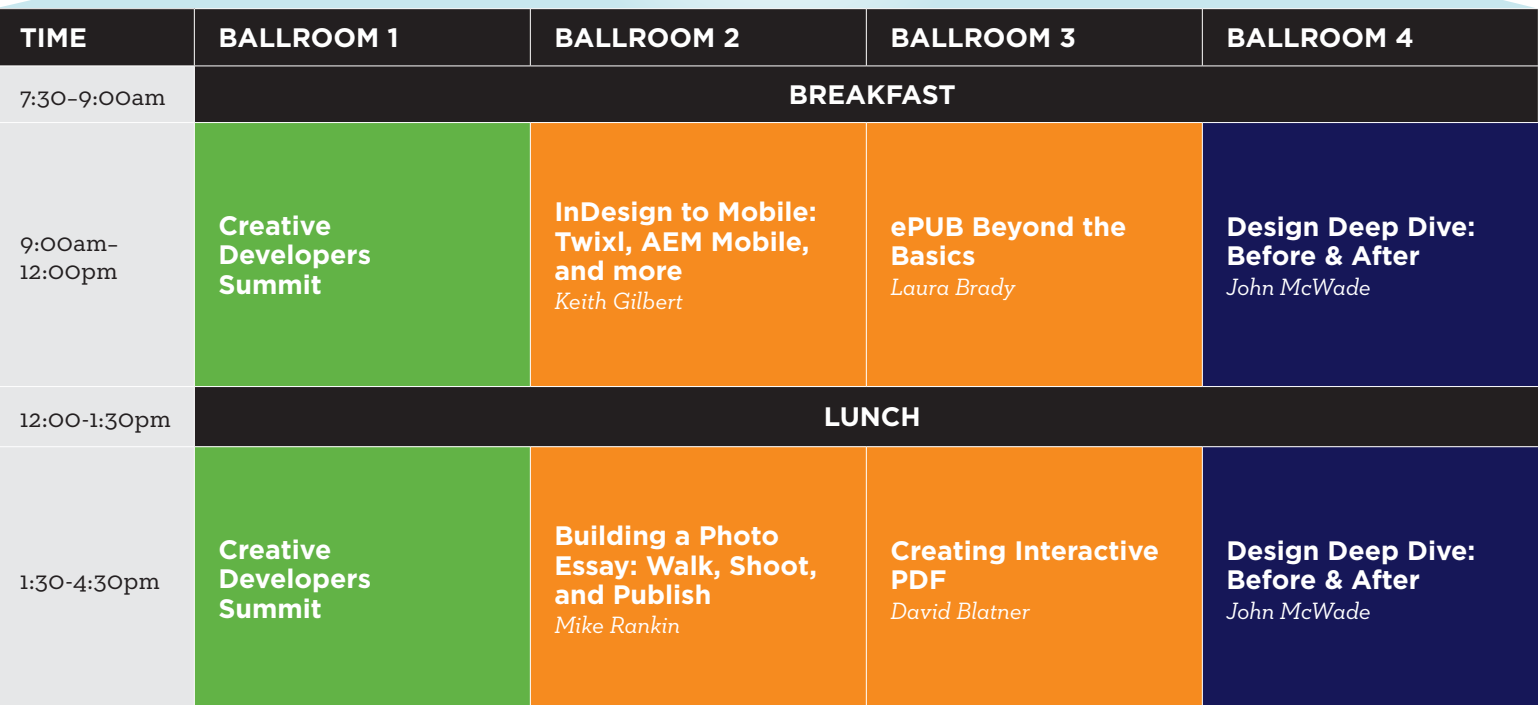

NEEK